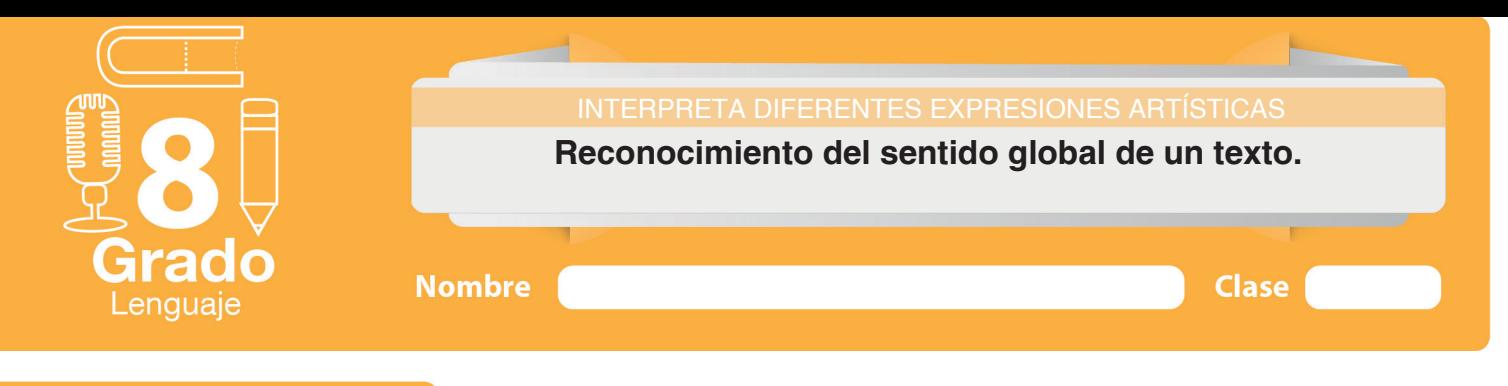

₩ Trabajo en clase

## **Introducción**

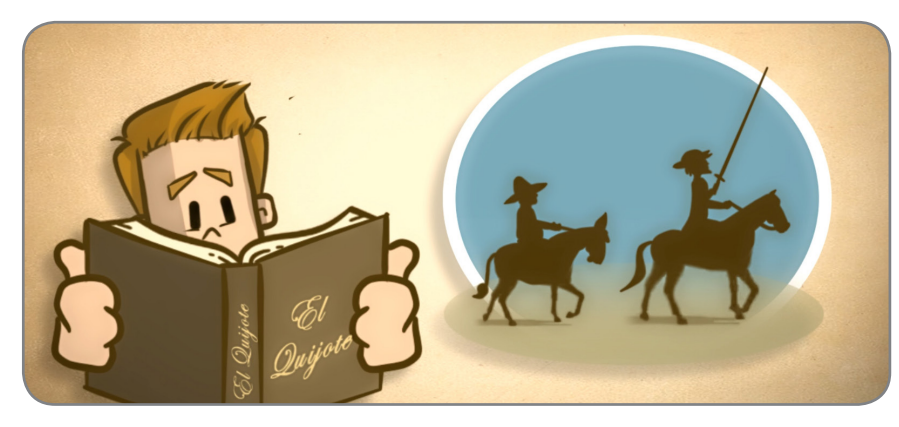

Figura 1. Comprensión textual

# **Objetivos de aprendizaje**

Comprender el contexto y la intención del texto.

Reconocer el tema central de un texto.

# **Actividad 1**

#### Qué significa comprender un texto

#### Comprender un texto es…

Penetrar en su significado y, al mismo tiempo, descifrar su arquitectura, es decir, descubrir la estructura sobre la cual se soporta el tema tratado en él.

Es saber visualizar su tema, su intención y su contexto como si fueran los caminos para llegar al alma, o sea, al sentido. Y esto sólo se logra siguiendo el pequeños hilos de sentido, que son las ideas, como lucecitas tenues en la oscuridad que se van moviendo en laberintos de la información, de los datos, de las metáforas, de los ejemplos,… recorridos que quieren hacernos perder, pero, que al final, nos devuelven al enorme río del **sentido** del todo en una forma más completa y plena.

Dicho en otras palabras, comprender un texto es reconocer las ideas que se presentan en torno a un mismo tema. Saber interpretar la forma lógica cómo están organizadas las ideas y reconocer cuáles son las principales y cuáles las secundarias, como si fueran parte del esqueleto del texto, visto a través de la imaginación.

### Ejercicio 1.

Escribe dos ideas, con tus propias palabras, sobre lo que significa comprender un texto. Ten en cuenta lo visto en la animación y en el texto anterior.

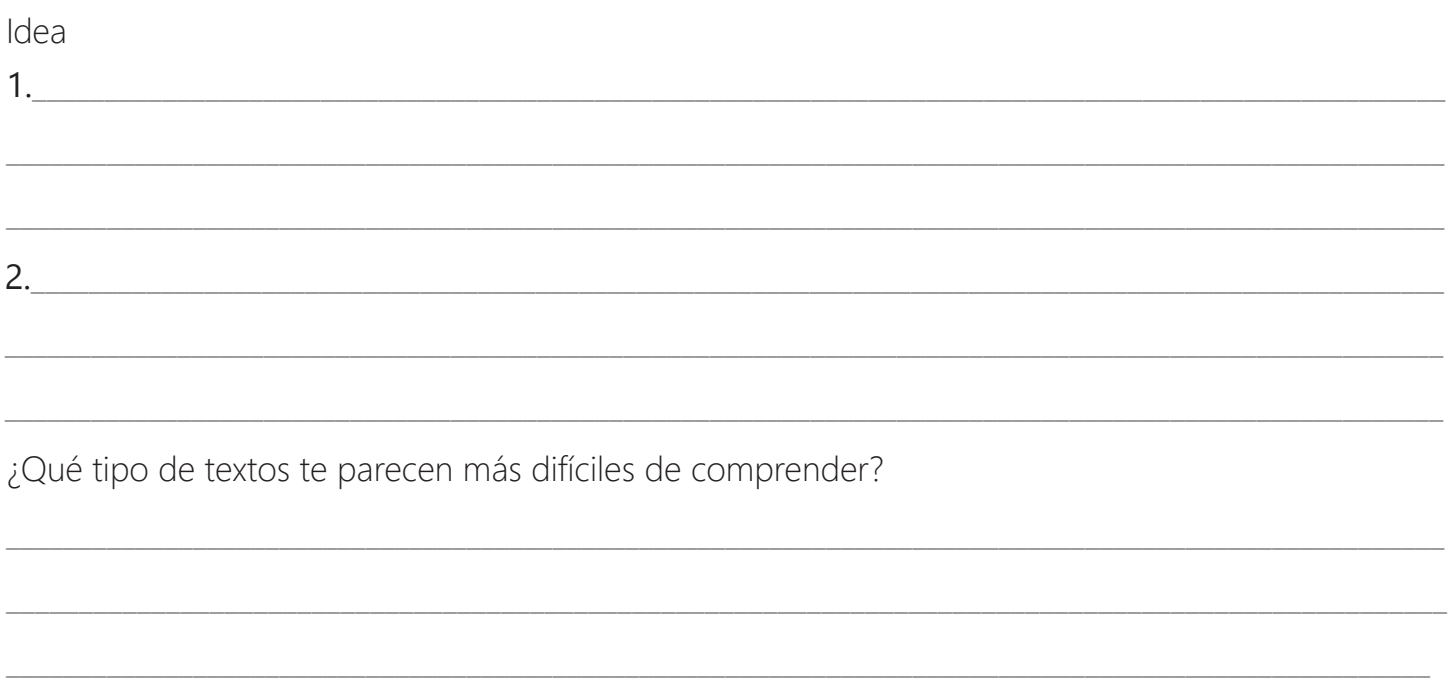

#### Ejercicio 2.

Completa el siguiente esquema de acuerdo con las palabras claves subrayadas en Pasos para la comprensión de un texto, vistos en el recurso interactivo.

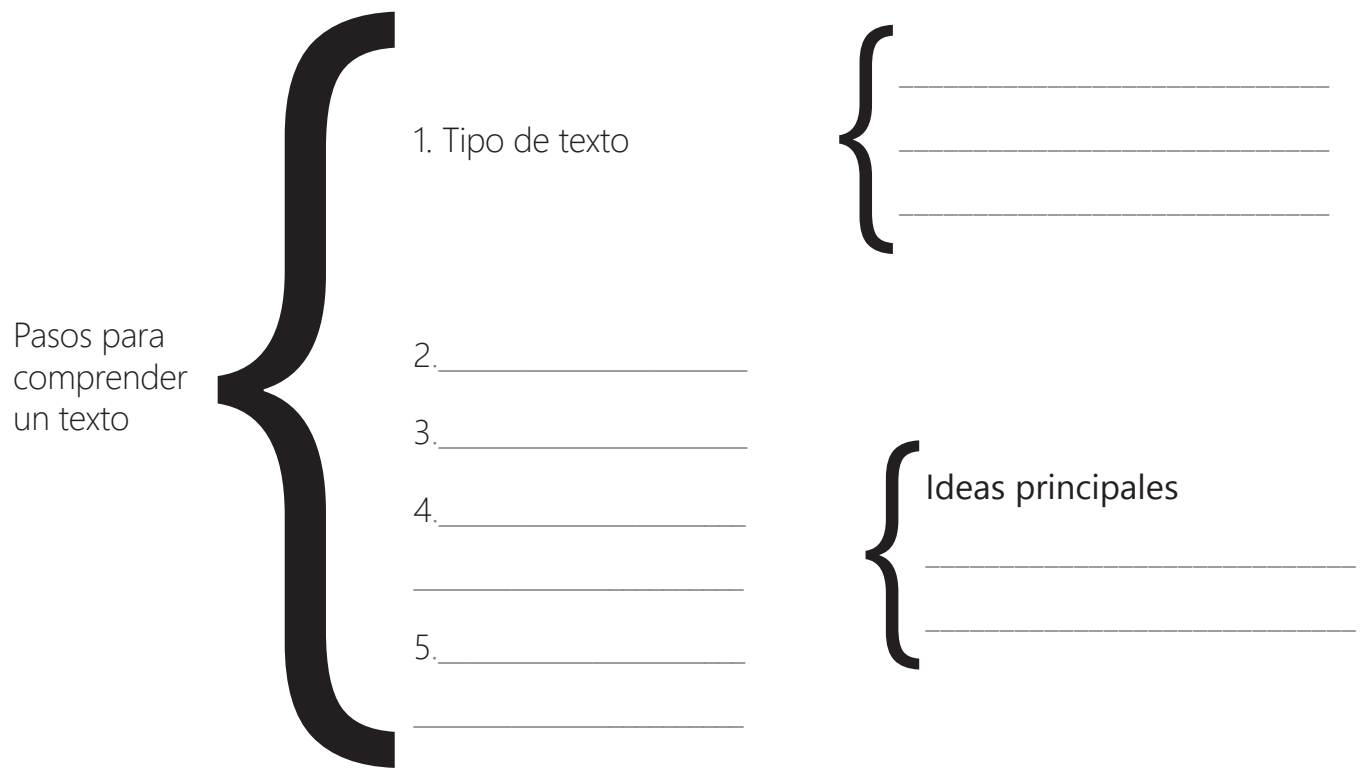

# **Actividad 2**

## Estructura de un artículo periodístico

Analiza un artículo periodístico. Primero, recuerda su definición y cuál es su estructura.

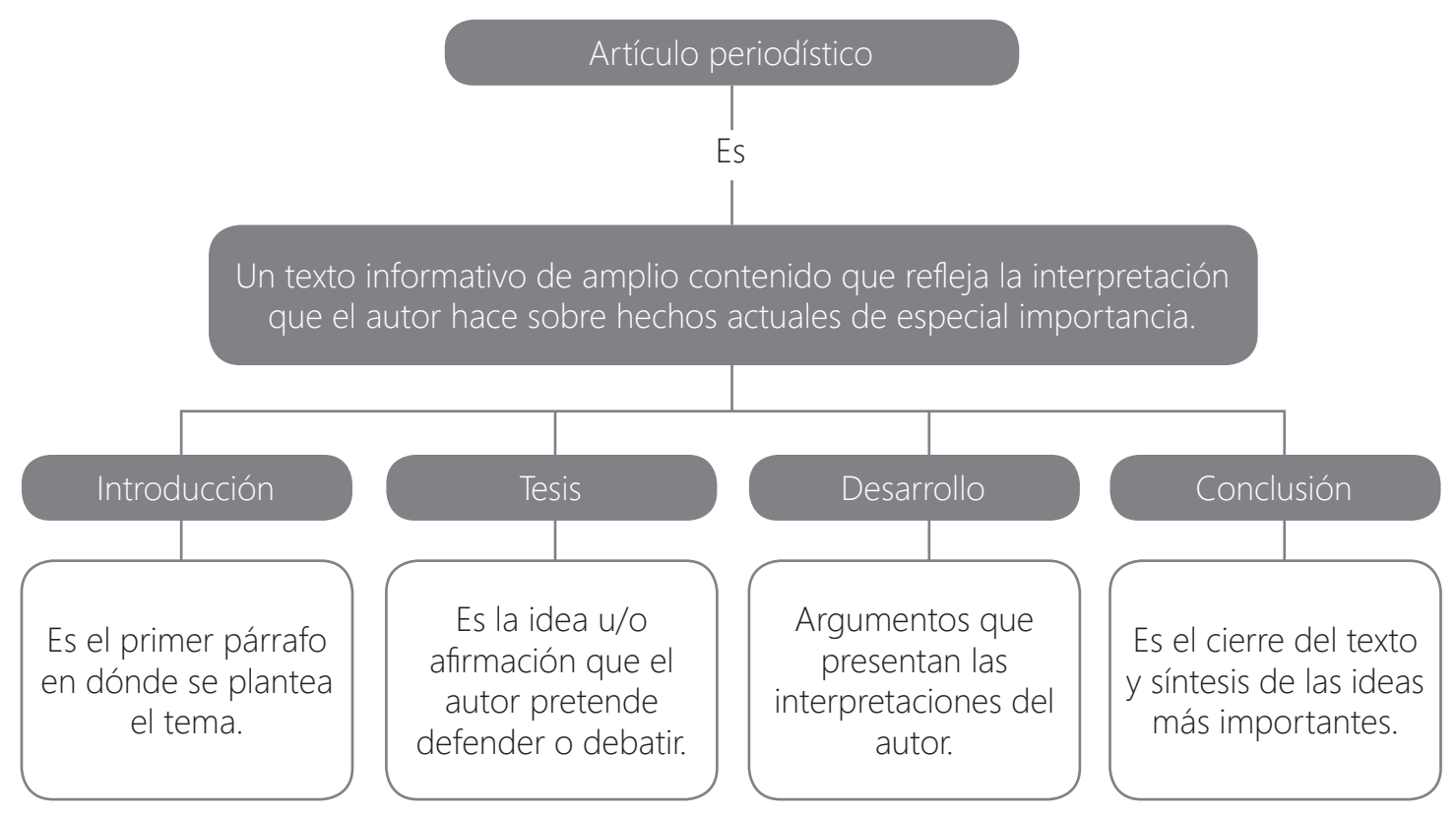

Observa el siguiente ejemplo:

#### Las computadoras: una herramienta más a la hora de educar (Adaptación).

Cuando las computadoras se originaron sólo eran propiedad de una elite, con el tiempo los ordenadores fueron abaratando los costos de producción, y así se hicieron más masivos y populares. Igualmente hasta hace unos diez años atrás tener una computadora era todo un privilegio, cosa que hoy no vemos tan así porque casi todos tenemos acceso a una.

Si lo enfocamos a la educación, en un comienzo quizás era impensado que estas podrían volverse una herramienta educativa; sin internet, discos de poca memoria y difícil acceso a una todos lo pensaríamos. Sin embargo, hoy en día con el avance de la tecnología y la fácil conexión a internet, y el poder tener una PC o Netbook de un modo más fácil, las computadoras se han vuelto una pieza clave y esencial para pensar un nuevo modelo educativo.

Tesis

Introducción

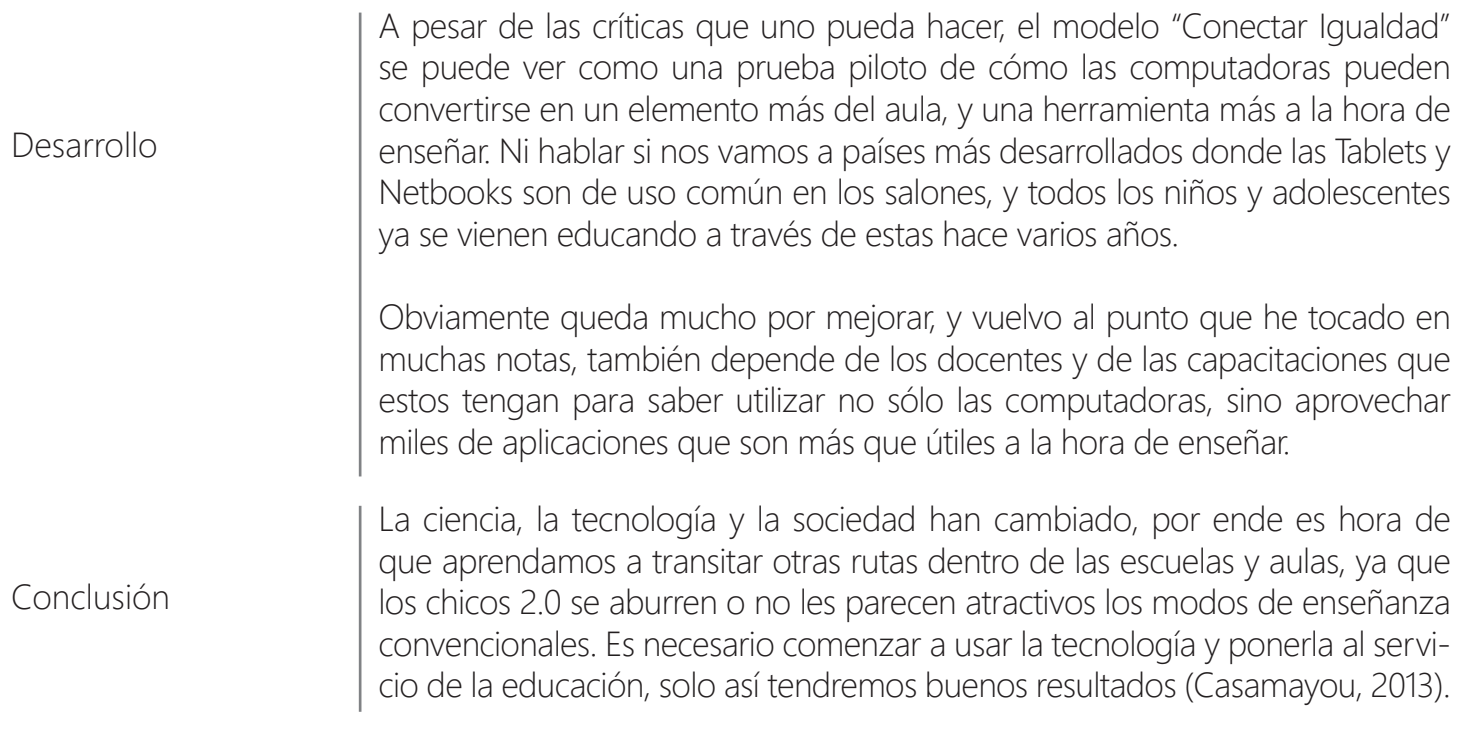

#### Ejercicio

Indicar, en el margen izquierdo y con corchetes, las partes de la estructura del siguiente artículo periodístico.

#### **Ortografía en Internet: ¿llegó el fin de las reglas?**

#### La mensajería instantánea, la rapidez de publicación y un excesivo uso de anglicismos, son los determinantes de que la ortografía en Internet esté cada vez más deteriorada.

Internet le está ganando al buen uso del lenguaje. No es un fenómeno que se esté dando únicamente en el español, sino que se ha trasladado a la mayoría de los idiomas presentes en la red. La rapidez con que se deben publicar los contenidos, la aparición de las redes sociales, los software de mensajería instantánea y -para el caso del castellanola lucha por introducir palabras inglesas a como dé lugar en el léxico ya existente, han hecho que la calidad de los contenidos en línea (no quise escribir online) se vaya deteriorando.

El fenómeno lleva mucho tiempo. De hecho, Gabriel García Márquez, en el I Congreso Internacional de la Lengua Española, hizo notar la inutilidad de la existencia de ciertas reglas ortográficas plasmándolas en un polémico discurso que llamaba *Jubilar la ortografía*, y que algunos

catalogaron de una burla, una broma o una decisión frívola del Premio Nobel.

Escribir de la forma correcta es un ejercicio que dejó de practicarse con la introducción masiva de los programas de mensajería instantánea, y ahora, más recientemente, con las redes sociales. En un nuevo escenario donde la rapidez y la efectividad en la entrega del mensaje prima, se pierde la calidad del mismo, pasando por alto reglas y convenciones. Muchos abogan que la razón para acortar palabras a gusto o derechamente cambiar una letra por otra (y a veces agregar unas cuantas demás), es la manera que se tiene de "personalizar el mensaje" cuando no se entrega cara a cara.

Charles Duncombe, empresario de Internet, aseguró hace poco a la BBC que un sitio web con errores

ortográficos puede reducir las ventas en un 50%, junto con recalcar que la buena ortografía es importante para la credibilidad de una empresa y su sitio web.

Álvaro Peláez, miembro de la Fundación del Español Urgente, dijo a *El País* que "En este proceso en que la escritura se convierte en pública, adquiere un valor diferenciador. Si leemos una opinión bien escrita, otra mal escrita y en ningún caso conocemos al autor, lo normal es hacerle más caso a la primera. Mucha gente es consciente de esto y hace el esfuerzo en mejorar".

#### Los errores más frecuentes

Aunque a veces podemos cometer errores de tipeo, o simplemente saltarnos una tilde, los errores ortográficos más frecuentes vistos en internet corresponden a la confusión de letras V-B, C-S-Z, Q-K, o algunas faltas de H. Estas son muchas veces inofensivas, pero pueden confundir al lector.

Otro de los errores comunes es el uso de cajas altas y bajas (también llamadas mayúsculas o minúsculas), las que en muchas ocasiones son usadas indiscriminadamente. ¿Cuántas veces hemos visto esos títulos con cada palabra empezada en altas? Recuérdelo: los días de la semana y los meses del año, en español, siempre van en bajas. Las tildes son, sin duda, uno de los grandes baches en la web. Dado que los buscadores reconocen su falta o su mala ubicación dentro de la palabra, mucha gente ha optado por suprimirlos de su gramática, lo que a la larga genera posibles problemas para el lector al no poder comprender fácilmente el mensaje.

Sin embargo, en una sociedad tan poco preocupada de estos detalles, respetar la ortografía es una carta de presentación completamente válida. De hecho, en los foros de discusión en línea corre el dicho "si no puedes con su argumento, métete con su ortografía", demostrando que aún quedan personas preocupadas de recuperar el lenguaje en su forma original. (Erlandsen, 2012).

## **Actividad 3**

#### Comprende la intención del texto

#### Intención de un artículo periodístico

Convencer o demostrar una determinada tesis, a través de una serie de argumentos que reflejan la interpretación que el autor hace, sobre un hecho de especial importancia.

#### Por lo tanto…

La intención del texto *Las computadoras: una herramienta más a la hora de educar,* es: Demostrar que las computadoras pueden convertirse en un elemento más en el aula y una herramienta útil a la hora de enseñar.

#### Ejercicio

Retoma nuevamente el texto Ortografía en Internet: ¿llegó el fin de las reglas?, y escribe sobre las líneas, su intención comunicativa:

\_\_\_\_\_\_\_\_\_\_\_\_\_\_\_\_\_\_\_\_\_\_\_\_\_\_\_\_\_\_\_\_\_\_\_\_\_\_\_\_\_\_\_\_\_\_\_\_\_\_\_\_\_\_\_\_\_\_\_\_\_\_\_\_\_\_\_\_\_\_\_\_\_\_\_\_\_\_\_\_\_\_\_\_\_\_\_\_\_\_\_\_\_\_\_\_\_\_\_\_

\_\_\_\_\_\_\_\_\_\_\_\_\_\_\_\_\_\_\_\_\_\_\_\_\_\_\_\_\_\_\_\_\_\_\_\_\_\_\_\_\_\_\_\_\_\_\_\_\_\_\_\_\_\_\_\_\_\_\_\_\_\_\_\_\_\_\_\_\_\_\_\_\_\_\_\_\_\_\_\_\_\_\_\_\_\_\_\_\_\_\_\_\_\_\_\_\_\_\_\_

# **Actividad 4**

#### Ideas principales y secundarias

El contenido de un texto se presenta de forma organizada. Está dividido en párrafos, y estos a su vez, están compuestos por oraciones. Cada párrafo, guarda relación entre sí y con el tema central. Además, cada uno de ellos, está compuesto por: una idea central (esencia del mensaje) e ideas secundarias (apoyo a la idea principal).

\_\_\_\_\_\_\_\_\_\_\_\_\_\_\_\_\_\_\_\_\_\_\_\_\_\_\_\_\_\_\_\_\_\_\_\_\_\_\_\_\_\_\_\_\_\_\_\_\_\_\_\_\_\_\_\_\_\_\_\_\_\_\_\_\_\_\_\_\_\_\_\_\_\_\_\_\_\_\_\_\_\_\_\_\_\_\_\_\_\_\_\_

\_\_\_\_\_\_\_\_\_\_\_\_\_\_\_\_\_\_\_\_\_\_\_\_\_\_\_\_\_\_\_\_\_\_\_\_\_\_\_\_\_\_\_\_\_\_\_\_\_\_\_\_\_\_\_\_\_\_\_\_\_\_\_\_\_\_\_\_\_\_\_\_\_\_\_\_\_\_\_\_\_\_\_\_\_\_\_\_\_\_\_

\_\_\_\_\_\_\_\_\_\_\_\_\_\_\_\_\_\_\_\_\_\_\_\_\_\_\_\_\_\_\_\_\_\_\_\_\_\_\_\_\_\_\_\_\_\_\_\_\_\_\_\_\_\_\_\_\_\_\_\_\_\_\_\_\_\_\_\_\_\_\_\_\_\_\_\_\_\_\_\_\_\_\_\_\_\_\_\_\_\_\_

Observa la organización de las ideas en el siguiente texto.

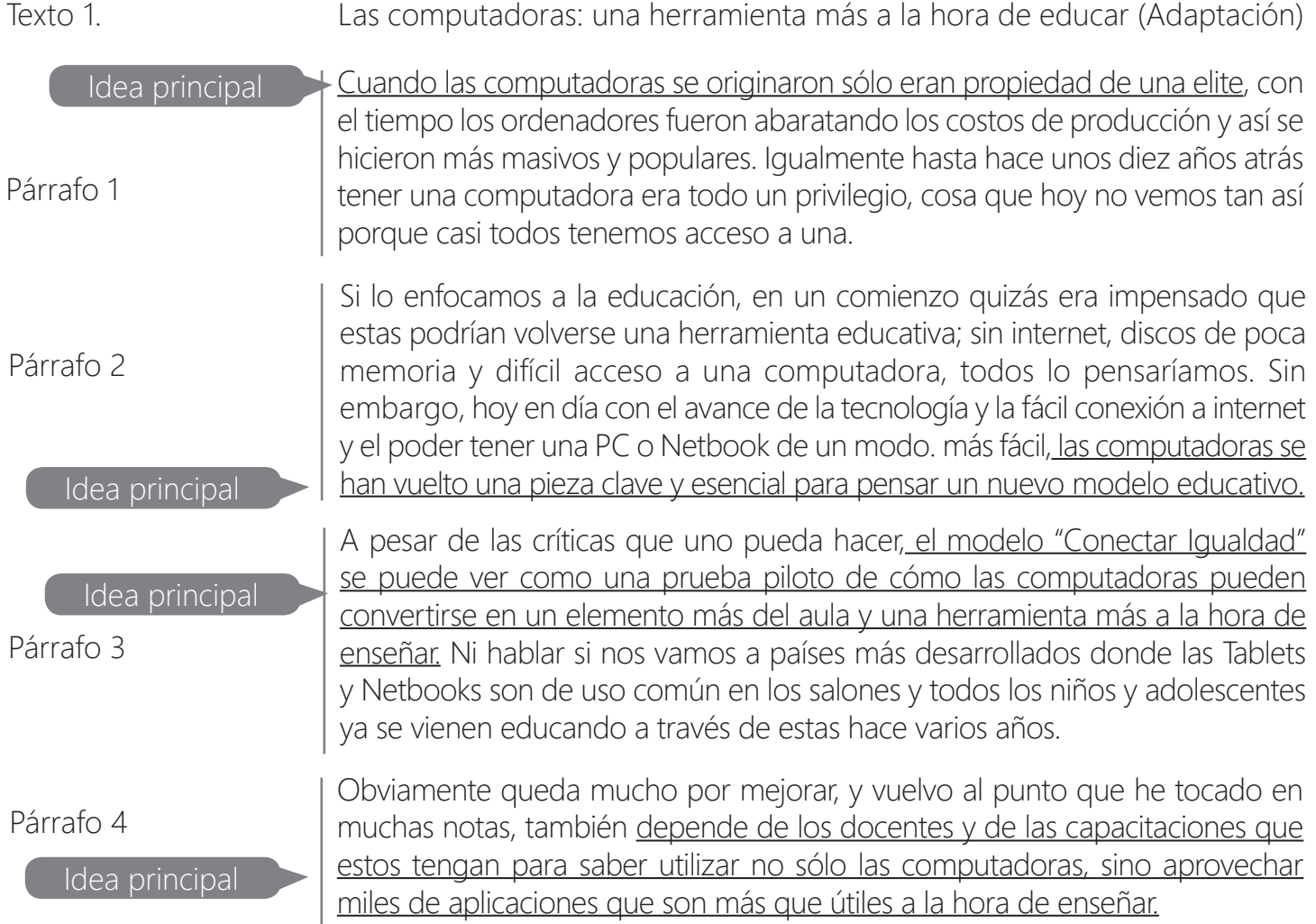

Párrafo 5

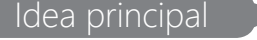

La ciencia, la tecnología y la sociedad han cambiado, por ende es hora de que aprendamos a transitar otras rutas dentro de las escuelas y aulas, ya que los chicos 2.0 se aburren o no les parecen atractivos los modos de enseñanza convencionales. Es necesario comenzar a usar la tecnología y ponerla al servicio Idea principal de la educación, sólo así tendremos buenos resultados. (Casamayou, 2013).

#### Idea principal

La idea principal puede estar en el párrafo en cualquier lugar (al inicio, al medio o al final). Pero en algunos casos, la idea principal aparece de forma implícita en el texto, es decir, que no se expresa dentro del párrafo, y en estos casos hay que interpretarla. (Gallardo, 2008)

#### Pasos para identificar la idea principal de un párrafo:

- 1. Reconoce los elementos nuevos que se introducen en el párrafo y los detalles más importantes que contribuyan al tema central. Subráyalos o resáltalos.
- 2. Lee los detalles resaltados y construye una idea con sentido. Escríbela.

#### Ejercicio 1

Identifique las ideas principales de cada párrafo del texto *Ortografía en Internet: ¿llegó el fin de las reglas?* Para esto puedes escribir en la margen izquierda detalles, o subrayar información relevante en cada párrafo. Luego, escríbelas en la tabla que aparece después del texto.

#### **Ortografía en Internet: ¿llegó el fin de las reglas?**

La mensajería instantánea, la rapidez de publicación y un excesivo uso de anglicismos, son los determinantes de que la ortografía en Internet esté cada vez más deteriorada.

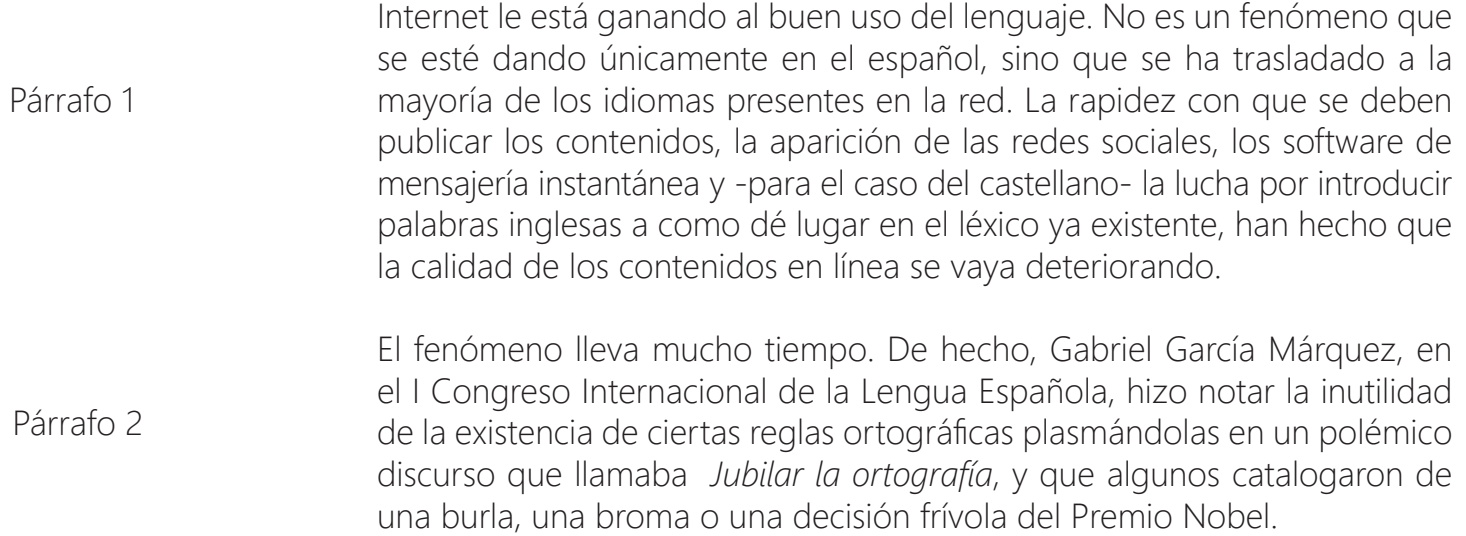

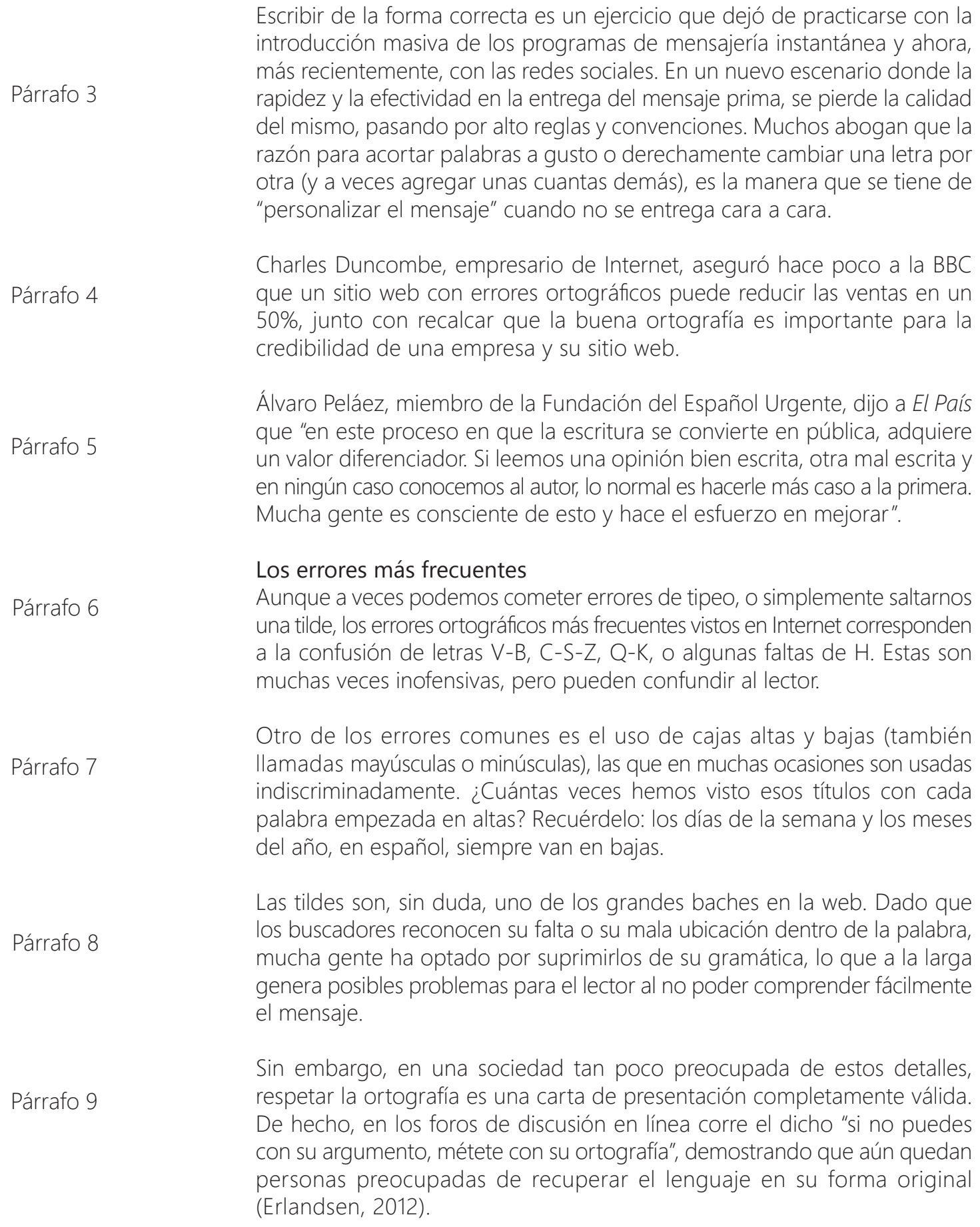

### Ideas principales de Ortografía en Internet: ¿llegó el fin de las reglas

Tabla 1.Ideas principales.

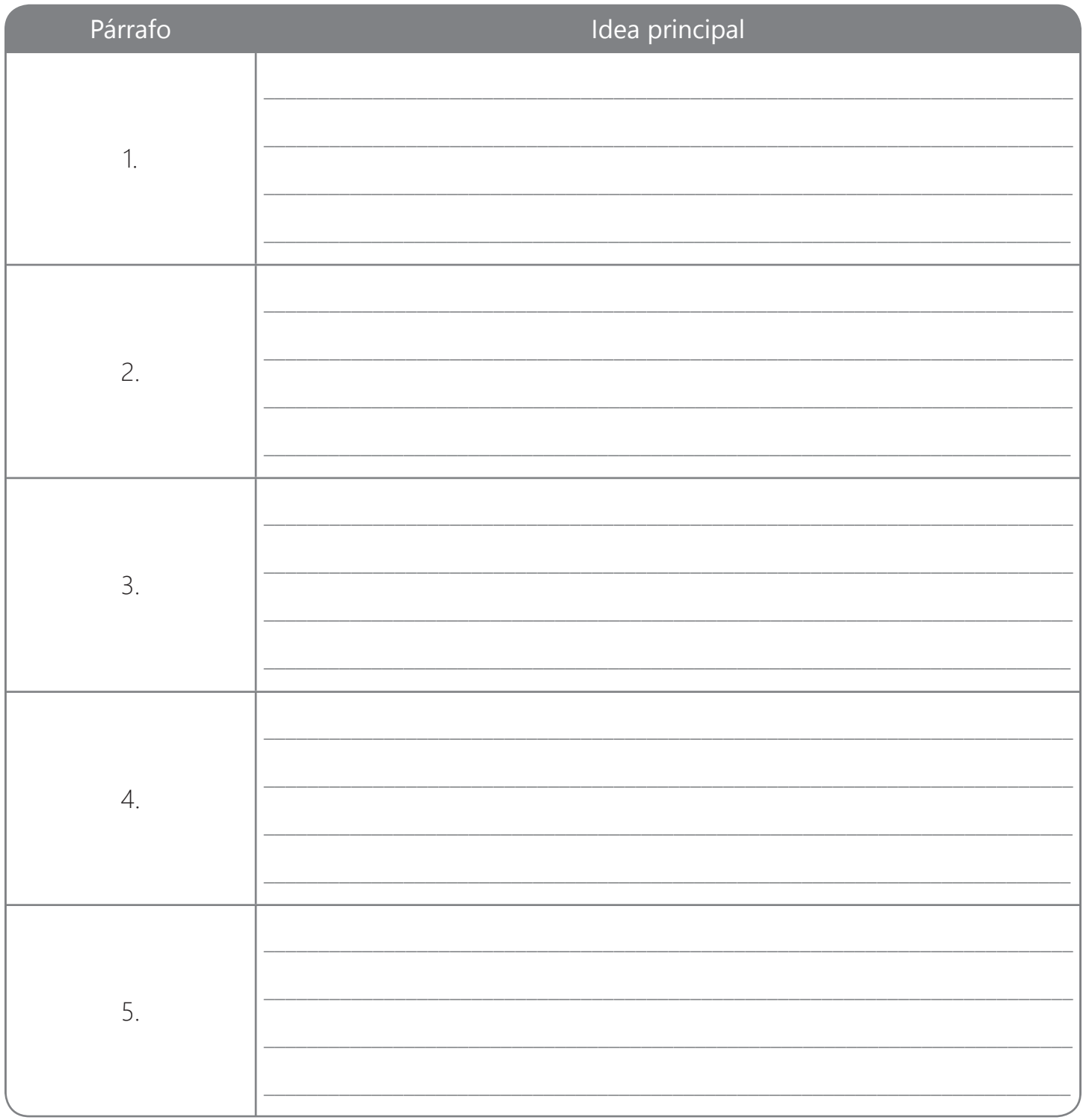

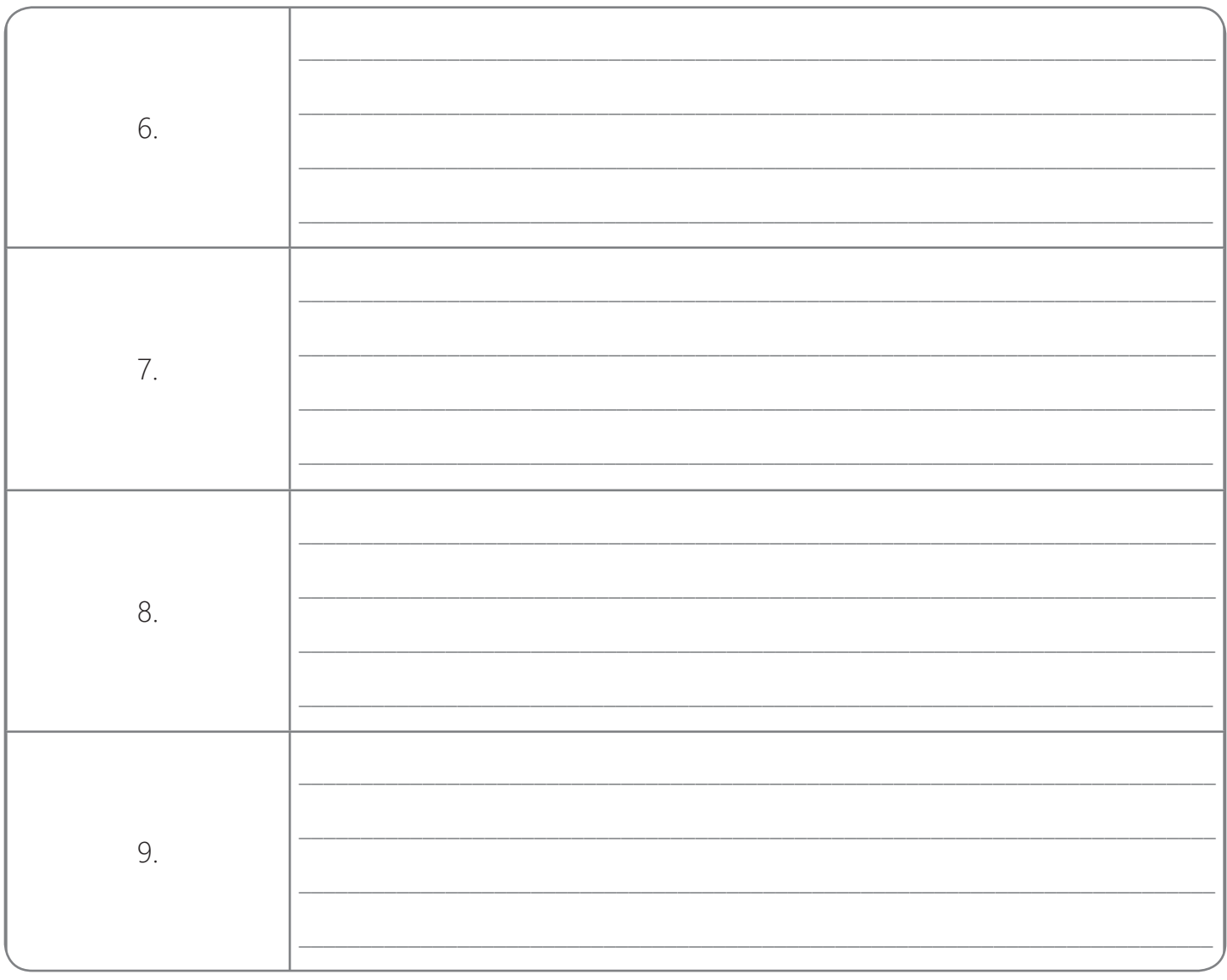

#### Ideas secundarias:

Son el apoyo de la idea principal. Ideas complementarias que amplían, ejemplifican o demuestran la idea principal.

Observa las ideas secundarias que demuestran la idea principal, del párrafo 2, del texto Las computadoras: una herramienta más a la hora de educar

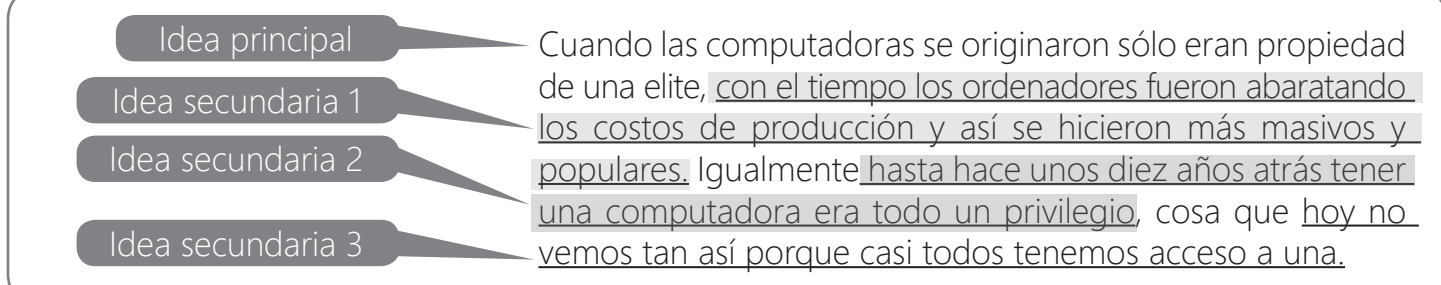

### **i** Importante

Ten presente:

Una idea no equivale a una oración. Las ideas son un conjunto de palabras que representan un concepto o un planteamiento. Por lo tanto, cuando se subrayan ideas no se incluyen los conectores y se omiten palabras irrelevantes.

### Ejercicio 1

Subraya las ideas secundarias de los siguientes párrafos 2 y 3, del Texto *Ortografía en Internet: ¿llegó el fin de las reglas?* Utiliza corchetes.

Párrafo 2 Párrafo 3 El fenómeno lleva mucho tiempo. De hecho, Gabriel García Márquez, en el I Congreso Internacional de la Lengua Española, hizo notar la inutilidad de la existencia de ciertas reglas ortográficas plasmándolas en un polémico discurso que llamaba *Jubilar la ortografía*, y que algunos catalogaron de una burla, una broma o una decisión frívola del Premio Nobel. Escribir de la forma correcta es un ejercicio que dejó de practicarse con la introducción masiva de los programas de mensajería instantánea, y ahora, más recientemente, con las redes sociales. En un nuevo escenario donde la rapidez y la efectividad en la entrega del mensaje prima, se pierde la calidad del mismo, pasando por alto reglas y convenciones. Muchos abogan que la razón para acortar palabras a gusto o derechamente cambiar una letra por otra (y a veces agregar unas cuantas demás), es la manera que se tiene de "personalizar el mensaje" cuando no se entrega cara a cara.

## **Actividad 5**

#### Elementos de relación

#### Intención de un artículo periodístico

Los elementos de relación son palabras que unen y establecen relaciones de diverso tipo, entre las ideas de un texto. Estas palabras también se llaman conectores, los cuales se clasifican de diversas maneras. Estos son algunos de los más importantes.

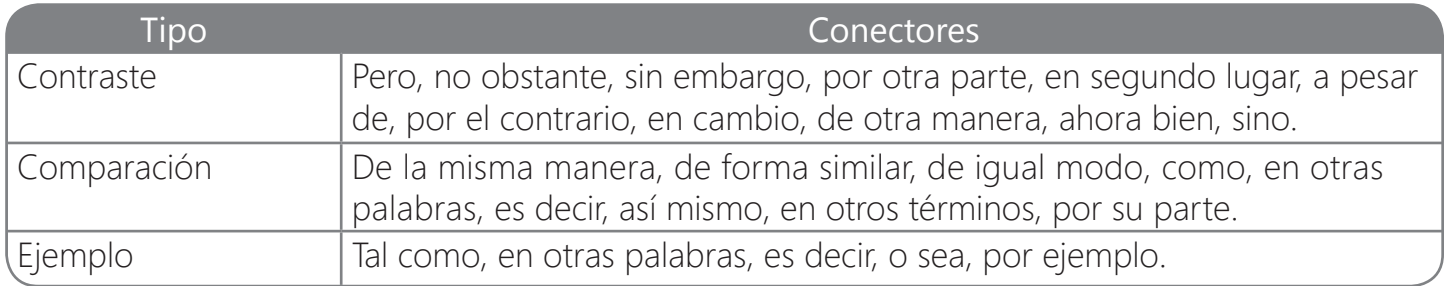

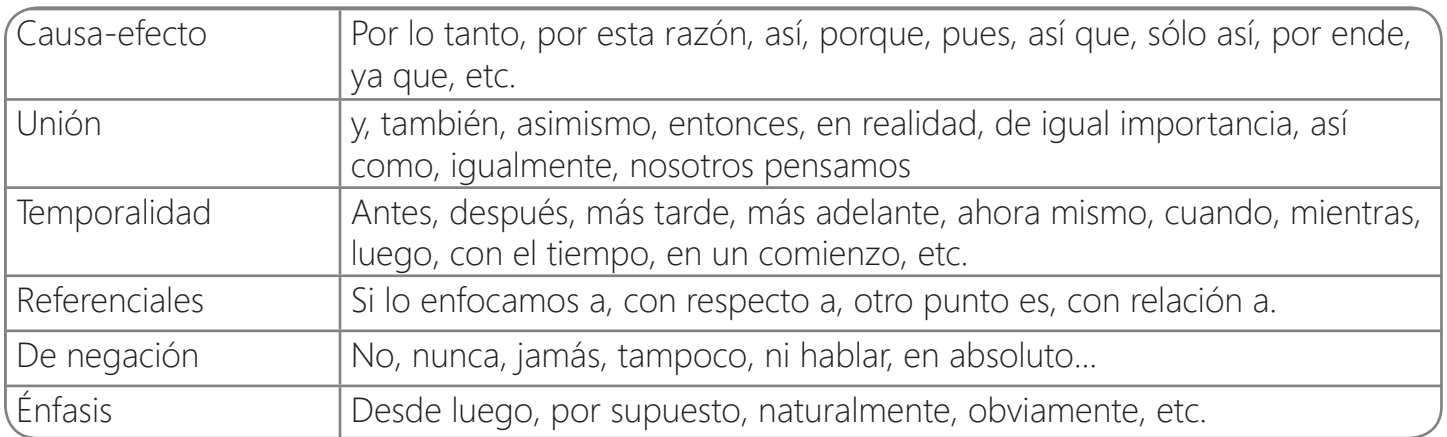

Observa los conectores del texto Las computadoras: una herramienta más a la hora de educar

#### Las computadoras: una herramienta más a la hora de educar

(Adaptación)

Cuando las computadoras se originaron sólo eran propiedad de una elite, con el tiempo los ordenadores fueron abaratando los costos de producción y así se hicieron más masivos y populares. Igualmente hasta hace unos diez años atrás tener una computadora era todo un privilegio, cosa que hoy no vemos tan así, porque casi todos tenemos acceso a una.

Si lo enfocamos a la educación, en un comienzo quizás era impensado que estas podrían volverse una herramienta educativa; sin internet, discos de poca memoria y difícil acceso a una computadora, todos lo pensaríamos. Sin embargo, hoy en día con el avance de la tecnología y la fácil conexión a internet y el poder tener una PC o Netbook de un modo más fácil, las computadoras se han vuelto una pieza clave y esencial para pensar un nuevo modelo educativo.

A pesar de las críticas que uno pueda hacer, el modelo "Conectar Igualdad" se puede ver como una prueba piloto de cómo las computadoras pueden convertirse en un elemento más del aula y una herramienta más a la hora de enseñar. Ni hablar si nos vamos a países más desarrollados donde las Tablets y Netbooks son de uso común en los salones, y todos los niños y adolescentes ya se vienen educando a través de estas hace varios años.

Obviamente queda mucho por mejorar, y vuelvo al punto que he tocado en muchas notas, también depende de los docentes y de las capacitaciones que estos tengan para saber utilizar no solo las computadoras, sino aprovechar miles de aplicaciones que son más que útiles a la hora de enseñar.

La ciencia, la tecnología y la sociedad han cambiado, por ende es hora de que aprendamos a transitar otras rutas dentro de las escuelas y aulas, ya que los chicos 2.0 se aburren o no les parecen atractivos los modos de enseñanza convencionales. Es necesario comenzar a usar la tecnología y ponerla al servicio de la educación, sólo así tendremos buenos resultados. (Casamayou, 2013)

#### Ejercicio.

Encierra, los conectores en el texto Ortografía en Internet: ¿llegó el fin de las reglas?

#### Ortografía en Internet: ¿llegó el fin de las reglas?

La mensajería instantánea, la rapidez de publicación y un excesivo uso de anglicismos, son los determinantes de que la ortografía en Internet esté cada vez más deteriorada.

Internet le está ganando al buen uso del lenguaje. No es un fenómeno que se esté dando únicamente en el español, sino que se ha trasladado a la mayoría de los idiomas presentes en la red. La rapidez con que se deben publicar los contenidos, la aparición de las redes sociales, los software de mensajería instantánea y -para el caso del castellanola lucha por introducir palabras inglesas a como dé lugar en el léxico ya existente, han hecho que la calidad de los contenidos en línea (no quise escribir online) se vaya deteriorando.

El fenómeno lleva mucho tiempo. De hecho, Gabriel García Márquez, en el I Congreso Internacional de la Lengua Española, hizo notar la inutilidad de la existencia de ciertas reglas ortográficas plasmándolas en un polémico discurso que llamaba *Jubilar la ortografía,* y que algunos catalogaron de una burla, una broma o una decisión frívola del Premio Nobel.

Escribir de la forma correcta es un ejercicio que dejó de practicarse con la introducción masiva de los programas de mensajería instantánea, y ahora, más recientemente, con las redes sociales. En un nuevo escenario donde la rapidez y la efectividad en la entrega del mensaje prima, se pierde la calidad del mismo, pasando por alto reglas y convenciones. Muchos abogan que la razón para acortar palabras a gusto o derechamente cambiar una letra por otra (y a veces agregar unas cuantas demás), es la manera que se tiene de "personalizar el mensaje" cuando no se entrega cara a cara.

Charles Duncombe, empresario de Internet aseguró hace poco a la BBC que un sitio web con errores ortográficos puede reducir las ventas en un 50%, junto con recalcar que la buena ortografía es

importante para la credibilidad de una empresa y su sitio web.

Álvaro Peláez, miembro de la Fundación del Español Urgente, dijo a El País que "en este proceso en que la escritura se convierte en pública, adquiere un valor diferenciador. Si leemos una opinión bien escrita, otra mal escrita y en ningún caso conocemos al autor, lo normal es hacerle más caso a la primera. Mucha gente es consciente de esto y hace el esfuerzo en mejorar".

#### Los errores más frecuentes

Aunque a veces podemos cometer errores de tipeo, o simplemente saltarnos una tilde, los errores ortográficos más frecuentes vistos en internet corresponden a la confusión de letras V-B, C-S-Z, Q-K, o algunas faltas de H. Estas son muchas veces inofensivas, pero pueden confundir al lector.

Otro de los errores comunes es el uso de cajas altas y bajas (también llamadas mayúsculas o minúsculas), las que en muchas ocasiones son usadas indiscriminadamente. ¿Cuántas veces hemos visto esos títulos con cada palabra empezada en altas? Recuérdelo: los días de la semana y los meses del año, en español, siempre van en bajas.

Las tildes son, sin duda, uno de los grandes baches en la web. Dado que los buscadores reconocen su falta o su mala ubicación dentro de la palabra, mucha gente ha optado por suprimirlos de su gramática, lo que a la larga genera posibles problemas para el lector, al no poder comprender fácilmente el mensaje.

Sin embargo, en una sociedad tan poco preocupada de estos detalles, respetar la ortografía es una carta de presentación completamente válida. De hecho, en los foros de discusión en línea corre el dicho "si no puedes con su argumento, métete con su ortografía", demostrando que aún quedan personas preocupadas de recuperar el lenguaje en su forma original (Erlandsen, 2012).

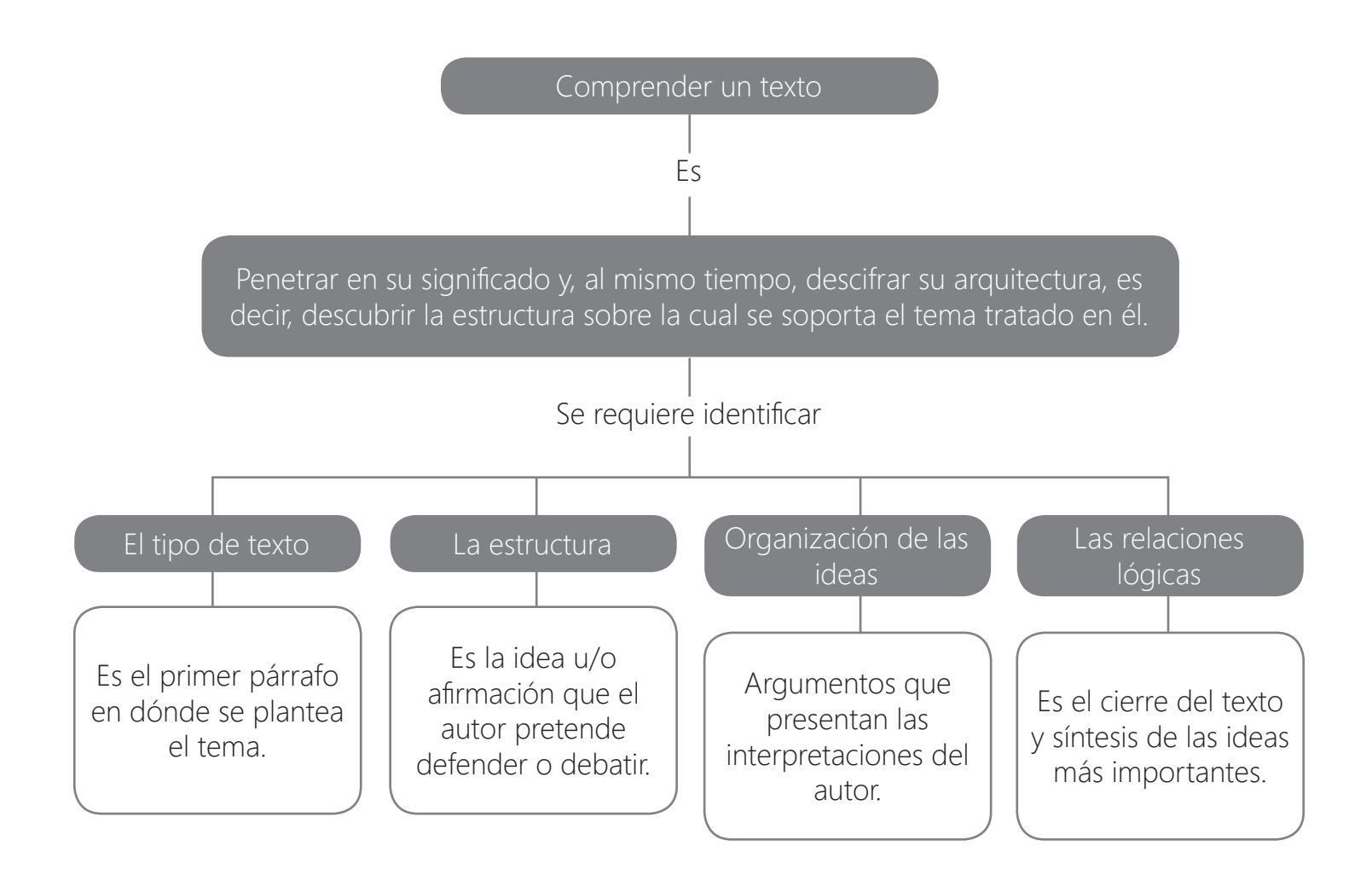

#### ।<br>शिका Tarea

Analiza el texto La televisión: *¿cultura o droga?*, de la siguiente forma:

- a. Identifica su estructura (introducción, tesis, desarrollo y conclusión)
- b. Escribe cuál es su intención sobre las líneas, al final del texto
- c. Subraya las ideas principales de cada párrafo
- d. Encierra los conectores lógicos del texto

#### La televisión: ¿cultura o droga?

(Adaptación)

Todos sabemos que la televisión es un gran invento. Ésta, transmite programas informativos y culturales que, directamente, merecen ser vistos. Pero hay personas que, nada más llegar a casa, encienden la tele sólo por tener ruido aunque no la vean; para estas personas la televisión es como una droga.

Desde nuestro punto de vista la televisión, vulgarmente llamada la caja tonta, ha extendido la cultura entre los telespectadores. Gracias a ella el 90% de las personas se enteran de las noticias ocurridas en todo el mundo. También son de gran utilidad los programas que fomentan la solidaridad entre la gente, documentales, los programas deportivos (sin abuso), de humor, musicales y las buenas películas que fomenten los valores humanos, no la violencia, el sexo, el consumismo... etc.

No entendemos que si se nos estropea un día la televisión es como si nos faltara algo primordial ¿Tienen razón los que dicen que la televisión es la caja tonta?, ¿se puede vivir sin ella?

Nosotros pensamos, en conclusión, que en buena parte la televisión informa, enseña, ayuda y entretiene, pero que el abuso de la misma puede llegar a convertirla en necesaria y transformarse en una especie de droga incontrolada. (Alumnos del 1° de Comunicacion Colegio Dr. Sancho Matienzo)

#### Intención del texto:

\_\_\_\_\_\_\_\_\_\_\_\_\_\_\_\_\_\_\_\_\_\_\_\_\_\_\_\_\_\_\_\_\_\_\_\_\_\_\_\_\_\_\_\_\_\_\_\_\_\_\_\_\_\_\_\_\_\_\_\_\_\_\_\_\_\_\_\_\_\_\_\_\_\_\_\_\_\_\_\_\_\_\_\_\_\_\_\_\_\_\_\_\_\_\_\_\_\_\_\_

\_\_\_\_\_\_\_\_\_\_\_\_\_\_\_\_\_\_\_\_\_\_\_\_\_\_\_\_\_\_\_\_\_\_\_\_\_\_\_\_\_\_\_\_\_\_\_\_\_\_\_\_\_\_\_\_\_\_\_\_\_\_\_\_\_\_\_\_\_\_\_\_\_\_\_\_\_\_\_\_\_\_\_\_\_\_\_\_\_\_\_\_\_\_\_\_\_\_\_\_

\_\_\_\_\_\_\_\_\_\_\_\_\_\_\_\_\_\_\_\_\_\_\_\_\_\_\_\_\_\_\_\_\_\_\_\_\_\_\_\_\_\_\_\_\_\_\_\_\_\_\_\_\_\_\_\_\_\_\_\_\_\_\_\_\_\_\_\_\_\_\_\_\_\_\_\_\_\_\_\_\_\_\_\_\_\_\_\_\_\_\_\_\_\_\_\_\_\_\_\_

\_\_\_\_\_\_\_\_\_\_\_\_\_\_\_\_\_\_\_\_\_\_\_\_\_\_\_\_\_\_\_\_\_\_\_\_\_\_\_\_\_\_\_\_\_\_\_\_\_\_\_\_\_\_\_\_\_\_\_\_\_\_\_\_\_\_\_\_\_\_\_\_\_\_\_\_\_\_\_\_\_\_\_\_\_\_\_\_\_\_\_\_\_\_\_\_\_\_\_\_

\_\_\_\_\_\_\_\_\_\_\_\_\_\_\_\_\_\_\_\_\_\_\_\_\_\_\_\_\_\_\_\_\_\_\_\_\_\_\_\_\_\_\_\_\_\_\_\_\_\_\_\_\_\_\_\_\_\_\_\_\_\_\_\_\_\_\_\_\_\_\_\_\_\_\_\_\_\_\_\_\_\_\_\_\_\_\_\_\_\_\_\_\_\_\_\_\_\_\_\_

# Lista de figuras

#### Figura 1. *Comprensión textual*

## Referencias

- Alumnos del 1° de Comunicacion Colegio Dr. Sancho Matienzo. (s.f.). Calameo. Recuperado el 4 de Diciembre de 2014, de www.es.calameo.com: http://es.calameo.com/books/001614435b13018a37f17
- Casamayou, M. C. (5 de Enero de 2013). *Neetescuela*. Recuperado el 26 de Enero de 2015, de www.neetescuela.com: http://neetescuela.com/las-computadoras-una-herramienta-mas-a-la-ho ra-de-educar/
- Erlandsen, M. (18 de Enero de 2012). *Guioteca*. Recuperado el 4 de Diciembre de 2014, de www.guio teca.com: http://www.guioteca.com/internet/ortografia-en-internet-llego-el-fin-de-las-reglas/
- Gallardo, I. L. (2008). *Slideboom*. Recuperado el 5 de Diciembre de 2014, de www.slideboom.com: http://www.slideboom.com/presentations/28835/Aprendamos-a-identificar-las-ideas-principa les-de-un-texto
- Grupo Educare. (3 de Enero de 2012). *www.youtube.com* [Video]. Recuperado el 9 de Diciembre de 2014, de https://www.youtube.com/watch?v=gzcSoP8Pm8s
- Icarito. (27 de Mayo de 2010). *Icarito*. Recuperado el 4 de Diciembre de 2014, de www.icarito.cl: http://www.icarito.cl/enciclopedia/articulo/segundo-ciclo-basico/lenguaje-y-comunicacion/escri tura/2010/03/96-8778-9-articulo-periodistico.shtml
- María Pinto UGR. (2014). *Alfin EEES*. Recuperado el 4 de Diciembre de 2014, de www.mariapinto.es: http://www.mariapinto.es/alfineees/escribir/como.htm#inicio
- Rodríguez, L. G. (23 de Octubre de 2014). *Ortografía para todos*. Recuperado el 5 de Diciembre de 2014, de hortografia.over-blog.net: http://ortografia.over-blog.net/article-las-relaciones-logi cas-38028399.html